### **AC3Filter Tools With Product Key Free Download**

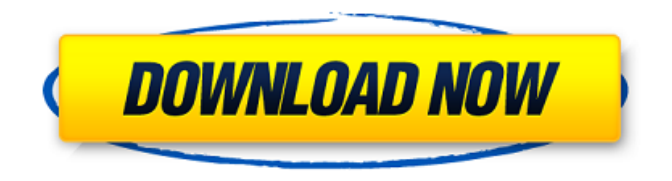

### **AC3Filter Tools Crack + Full Version Download (Updated 2022)**

AC3Filter tools is a collection of advanced command line utilities that can tweak and convert audio streams. Moreover, it is compatible with all major sound systems and formats, such as AC3, AAC, DTS, MP3, OGG, WMA and WAV. AC3Filter tools Features: Advanced command line utilities. Supports all major sound files and formats. Add noise, gain and more. Converts sound files to other formats. Denoise or gain audio. Effects such as normalize, fade-in, add and darken. Support for languages. Supported systems. Supports all major sound systems and formats. Works with other sound players, such as Lame and ffmpg. System requirements. OS: OS X and Windows. CPU: Minimum 1 GHz. RAM: Minimum 256 MB is required. Extract and Download MusiquePro Composer is an easy-to-use and powerful audio software, designed to meet the needs of professional and amateur musicians. It is a music composition software that is easy to use and has a wide range of features: MIDI out, multichannel recording, customizable GUI, tempo changing, convenient with cross platform and more. It is well-designed and arranged to give you the speed and ease of use, and it is packed with high-quality sounds and sounds effects. With this music software, you can create your own musical style and move away from the traditional way. MusiquePro Composer Features: Convenient crossplatform. Famous and licensed sounds. Multiple MIDI channels for simultaneous multitrack recording. Customizable GUI, notepad, and extensive MIDI keymaps. 3-step GUI for the large number of parameters. Store and synchronize, work and/or play simultaneously. Fine-tune your creative experience. Advanced sequencer/track editor with build-in programming tools. Experience real-time processing and non-real-time processing. Record the MIDI output, and export the recording in different formats. Sound Factory compatible. MIDI editor and programmer. Recording and MIDI input/output work simultaneously. Programming tools for sequencing and MIDI. Export MIDI files in three formats for use in other programs. Tempo change. Add fade in, fade out, cross fade, noise, and more. Convenient and flexible exporting. Powerful effects. Voice and High pass

### **AC3Filter Tools Activation Code Free Download**

The range of digital audio applications that can be downloaded from softonic is huge. Their features are also varied, as they offer all sorts of programs that can improve the outcome of your multimedia production. In addition, there are other applications that offer you the option to edit, convert or encode specific audio files. Here are some of the best audio applications that you should consider getting. Sony Wave Editor A free audio editor is a very welcome addition to any multimedia project. The Sony Wave Editor is made available for non-commercial use, and it provides a handy tool for editing your audio stream. Its ability to process multiple audio tracks makes it a must-have audio software. This tool is very easy to operate, and you can achieve quality results just by using it. It is well optimized to run on Windows 7, so you can expect a good experience by using it. This package is a great choice if you're about to start to work on a new project or you need some additional abilities to accomplish certain jobs. Its version 1.0 is available for a free download, and it is completely compatible with Windows XP and higher. Sony Wave Editor Features: Basic tools, such as the waveform, audio analyzer, volume meter and the effects controller are all made available. It contains a converter for various codecs, such as MPEG, MP3, MP2, AU, OGG, AIFF and AAC. Another one of its excellent functions is the ability to rename audio files. This is very useful for a certain project, as you can easily change the file name that will describe your audio for example. By using this tool, you can also extract audio from video files or transfer them to another format. For instance, you can easily extract audio tracks out of various video clips. Sony Wave Editor provides the option to add background noise to your track. It is important to note that Sony Wave Editor can process media files up to 25 MB in size. However, the current version is capable of handling files up to 50 MB. This audio tool includes a 3D-scaler, which is specifically useful when you want to create 3D sound. The software is available for free, and it offers a 30-day trial. If you're ready to get it, download it from the website. Windows Media Player If you are looking for a free media player, Windows Media Player is a great choice. b7e8fdf5c8

## **AC3Filter Tools Patch With Serial Key**

### **What's New in the?**

Read the entire description of AC3Filter tools. Parting words Discover the true potential of AC3Filter tools in your PC, as you can definitely enhance the quality of audio stream in an instant. Tune it to a certain format or modify it, so that you can enjoy your media streams in many ways. You can also enjoy other audio tweaking tools with a similar interface and style, in case AC3Filter tools does not suit you. If you need any assistance, you can always talk to our writers about the free program, or browse other software reviews. How to install AC3Filter tools 3.0 Free on Windows 1. Run the setup file from the download or the folder you extracted it to. 2. When the installation is completed successfully, click to close the window. 3. Then you need to find and run AC3Filter tools. 4. When the process is finished, you can use AC3Filter tools for free. How to un-install AC3Filter tools 1. Click to go to the folder with the executable file. 2. Find and open the uninstall file. 3. Then, there should be a help menu, click to run it. 4. Alternatively, you can find AC3Filter tools in your program list, right click and hit Uninstall. 5. After the uninstallation is done, delete the folder you extracted it to, and enjoy the free version of AC3Filter tools. Download Size: 2.32 MB Note: The freeware AC3Filter tools should be uninstalled after you use it for a while, in order to avoid reducing performance. How to update AC3Filter tools on Windows 1. Open the folder with AC3Filter tools Setup.exe. 2. Make sure to have the folder where AC3Filter tools exe is located, and the folder that contains the file with its related uninstaller. 3. Then, right click Setup.exe and hit 'Run as administrator' or hit 'Yes' in the UAC dialog. 4. Then, follow the onscreen instructions until you reach the end. 5. You will be asked if you want to remove the old version of the program. If you do, then select 'yes'. 6. Then, check for updates or reinstall the program, and you are done! Click to show more comments on AC3Filter tools

# **System Requirements For AC3Filter Tools:**

\* 16.9 MB of RAM \* 70 MB of HDD space (54 MB for installation) \* DVD drive \* Web connection \* A High Speed Internet connection (DSL, cable, etc.) Share this page: Like this: Like Loading...When a panel of the 4th U.S. Circuit Court of Appeals in Richmond, Virginia, rejected a challenge to the constitutionality of the 1965 Immigration and Nationality Act in 2001, the government's reasoning was that the law was not an "ar

<https://brickanddirt.com/wp-content/uploads/2022/07/QueryFace.pdf> <http://emforma.cm-amadora.pt/blog/index.php?entryid=4731> <https://magic-lamps.com/2022/07/04/premium-markets-3-4-1-march-2022/> [https://thehometowntalker.com/wp-content/uploads/2022/07/Sabercat\\_Final\\_2022.pdf](https://thehometowntalker.com/wp-content/uploads/2022/07/Sabercat_Final_2022.pdf) <https://ideatranslate.ru/fr/system/files/webform/v7-stash.pdf> [http://www.b3llaphotographyblog.com/crazy-browser-crack-lifetime-activation-code](http://www.b3llaphotographyblog.com/crazy-browser-crack-lifetime-activation-code-download-3264bit-2022-new/)[download-3264bit-2022-new/](http://www.b3llaphotographyblog.com/crazy-browser-crack-lifetime-activation-code-download-3264bit-2022-new/) [https://willsandsibattmeja.wixsite.com/ferekare/post/mp3-wav-ogg-wma-ac3-to-cd-burner-crack-free](https://willsandsibattmeja.wixsite.com/ferekare/post/mp3-wav-ogg-wma-ac3-to-cd-burner-crack-free-download-pc-windows)[download-pc-windows](https://willsandsibattmeja.wixsite.com/ferekare/post/mp3-wav-ogg-wma-ac3-to-cd-burner-crack-free-download-pc-windows) [https://worlegram.com/upload/files/2022/07/k6bZRuhHKzDf2P6hcOHk\\_04\\_043ac66193a073864c62a2](https://worlegram.com/upload/files/2022/07/k6bZRuhHKzDf2P6hcOHk_04_043ac66193a073864c62a2a26f686cbc_file.pdf) [a26f686cbc\\_file.pdf](https://worlegram.com/upload/files/2022/07/k6bZRuhHKzDf2P6hcOHk_04_043ac66193a073864c62a2a26f686cbc_file.pdf) [https://gaming-walker.com/upload/files/2022/07/LfbOSfZmTxfYCFsM9JBO\\_04\\_043ac66193a073864c6](https://gaming-walker.com/upload/files/2022/07/LfbOSfZmTxfYCFsM9JBO_04_043ac66193a073864c62a2a26f686cbc_file.pdf) [2a2a26f686cbc\\_file.pdf](https://gaming-walker.com/upload/files/2022/07/LfbOSfZmTxfYCFsM9JBO_04_043ac66193a073864c62a2a26f686cbc_file.pdf) <https://bookland.ma/2022/07/04/radiotuner-crack-with-key/> <https://listingtetemumbfat.wixsite.com/heltualtmonspec/post/magelan-crack> <https://kinderspecial.com/blog/index.php?entryid=6778> <https://www.reperiohumancapital.com/system/files/webform/reiwal741.pdf> [https://dbsangola.com/wp-content/uploads/2022/07/Voxengo\\_Sound\\_Delay.pdf](https://dbsangola.com/wp-content/uploads/2022/07/Voxengo_Sound_Delay.pdf) <https://pesasamerica.org/blog/index.php?entryid=4919> <https://the-chef.co/batchexplorer-2-460-crack/> <http://losarcoschico.com/?p=1913> <https://topnotchjobboard.com/system/files/webform/resume/noelgaye875.pdf> <https://www.grenobletrail.fr/wp-content/uploads/2022/07/tyanalbi.pdf> [https://footpathschool.org/2022/07/04/maps-downloader-for-bing-satellite-formerly-bing-satellite](https://footpathschool.org/2022/07/04/maps-downloader-for-bing-satellite-formerly-bing-satellite-superget-20-7-8-crack-3264bit-latest/)[superget-20-7-8-crack-3264bit-latest/](https://footpathschool.org/2022/07/04/maps-downloader-for-bing-satellite-formerly-bing-satellite-superget-20-7-8-crack-3264bit-latest/)